# CETPA INFOTECH PVT. LTD.

**CURRICULUM FOR MySQL** 

# INTRODUCTION TO MYSQL

MySQL is supported, distributed and developed by MySQL AB. It is most popular open source SQL database management system. Our MySQL tutorial is available at free of cost and 365x24 days for your help and you will get all these without paying anything.

# Installing MySQL on Windows and Linux

In this section you will learn how to install MySQL 5.0 on windows system. The MySQL 3.21 was the first version for the windows. Windows installer of MySQL includes auto installer with Configuration Wizard that support for easy installation.

## **MySQL Configuration**

In this lesson you will read about the configuration of MySQL . The MySQL server configuration normally started during installation process.

# Creating account, changing root password and deleting anonymous accounts

This MySQL provide the new creating account or you want to change the password then make new user .This lesson you learn how to create new password.

# Understanding various MySQL Executable files

This lesson you learn how to the execute mysql file. MySQL Provide the executable file and uses the MySQL Client interactive file by this command "shell> mysql db\_name".

### **MySQL** User Interfaces

In this section you will read how to define the function Interface, Create function syntax, Drop function Syntax. You can add function with the help of UDF (user defined function) interface. These are complied as object files. After that they can be added to and removed from the server dynamically by using create and Drop function statements.

# **MYSQL MONITORING**

In this section you can learn how to monitor the MySQL Database. MySQL system store the all of the critical data and easy to maintenance in every cases. It is very popular database and makes quick easy to store or its access, and update Data.

# **Creating/Deleting databases**

In this section you will learn how to create and delete the database in MySQL. MySQL provides the both commands. In this section you can learn the following things: Creation and Selection of database, Creation of table, Load the data into the table.

### MySQL Column type database

In this session you will learn how to support number of column in MySQL . MySQL supports the numeric type , Date and time type, and String type (char) database.

### **Identifiers & Qualifiers**

In this section you will learn about describing the allowable syntax for identifiers in MySQL. The identifiers are Database, table, index, and column and alias name. The following table describes the maximum length for each type of identifier.

### **Operators & Functions**

In this section we are describing the function and operators, which are allowed for writing expressions in MySQL. If any expression, which contains NULL then it always produce a NULL value unless else indicated in the documentation for a particular function or operator.

### **MYSQL String function**

In this section you can learn about the uses of MySQL String functions. These functions can be used to manipulate the string data. Here we have compiled the almost all String functions that you can use to learn more about string functions supported by MySQL.

#### **SELECT Statement**

In this lesson you will be learn how to use SELECT statement in MySQL and you can also learn how to use SELECT statement with WHERE clause. The SELECT statement is used to retrieve the records from the table.

# Selecting all columns or specific columns

In this section you will be learn how to create database and create a specific columns in MySQL. And you can also learn about Evaluation and Writing Expression.

#### **Data Definition Statements**

In this section we will describe you the syntax of most of the Data Definition statements supported by MySQL like CREATE DATABASE, CREATE TABLE, ALTER DATABASE, ALTER TABLE etc.

### **Data Manipulation Statements**

Data Manipulation Statement is used to retrieve, insert, update and delete the records in a database. All database users will use these commands during routine operation of the database. In this section we are describing the all Data Manipulation Statements:

### Joins

When you select the data from more than one table this is known as Joining. A join is a SQL query that is used to select the data from more than one table or views. When you define multiple tables or views in the FROM clause of a query the MySQL performs a join that linking the rows from multiple tables together.

#### Views

VIEW is a virtual table, which acts like a table but actually it contains no data. That is based on the result set of a SELECT statement. A VIEW consists rows and columns from one or more than one tables. A VIEW is a query that's stored as an object. A VIEW is nothing more than a way to select a subset of table's columns.

### **Writing Subqueries**

A subquery can be defined as a query within a query. In other words, any query results that we reuse in another query. Subquery is known as nestee queries or subselects also. Subqueries don?t include any new functionality but the queries are more readable with using subqueries rather than of ioins.

# **LOCKING ISSUES**

MySQL can manage the contention for table contents by using Internal and External Locking. Internal Locking can be performed in the MySQL server itself for managing the contention for table content by multiple threads. External locking is performed when server and other programs lock the table files for coordinating among themselves which program may access the tables at which time.

# MySQL Transactional and Locking Statements

MySQL5.0 supports local transactions by statements like START TRANSACTION, SET AUTOCOMMIT, COMMIT and ROLLBACK.

Transaction means a group of SQL Statements, which executes as a unit. And MySQL either executes all the statement successfully or it doesnt execute anyone. This can be achieved by the commit and rollback.

# Account Management Statements

In MySQL user account information's are stored in mysql database tables. In this section we will describe you about Create User, Drop User, Grant Syntax, Rename User, Revoke Syntax and Set Password Syntax.

#### **Table Maintenance Statements**

In this section we are covering the topics like ANALYZE TABLE, BACKUP TABLE, CHECK TABLE, CHECKSUM TABLE, OPTIMIZE TABLE, REPAIR TABLE, and RESTORE TABLE Syntax.

#### **SET Syntax**

SET statement is used for assigning the values for different types of variables which affects the operation of your client or the server. In this section we are describing you the use of SET statement to assign the values for system variables or user variables.

## MySQL Backup

In this section we are covering the topics Related to MySQL backup, restore and Recovery

### **MySQL Replication**

This section describes how to set up complete replication of a MySQL server. There are a number of different methods for setting up replication, and the exact method to use depends on how you are setting up replication, and whether you already have data within your master database.

HEAD OFFICE: 200 Purwavali, 2nd Floor, (Opp. Railway Ticket Agency), Railway Road, Ganeshpur,

Roorkee - 247667, Ph.No.: 09219602769, 01332-270218 Fax - 1332 - 274960

CORPORATE OFFICE: D-58, Sector-2, Near Red FM. Noida -201301, Uttar Pradesh

Contact Us: +91-9212172602, 0120-4535353

401 A, 4<sup>th</sup> Floor, Lekhraj Khazana, Faizabad Road, Indira Nagar, **BRANCH OFFICE:** 

Lucknow-220616 (U.P.) Ph. No: +91-522-6590802, +91-9258017974,

BRANCH OFFICE: 105, Mohit Vihar, Near Kamla Palace, GMS Road, Dehradun-248001, UK

Contact: +91-9219602771, 0135-6006070

**Toll Free- 1800-8333-999 (from any network)** 

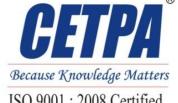

ISO 9001: 2008 Certified